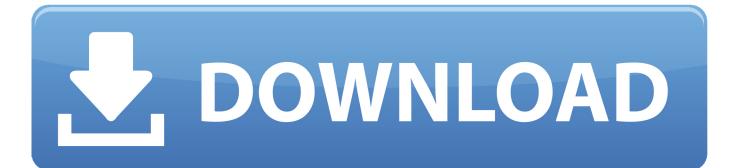

Google Hangouts Plugin For Microsoft Outlook

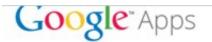

## Thanks for trying Hangouts Plugin for Microsoft Outlook®!

Click here if you had trouble downloading.

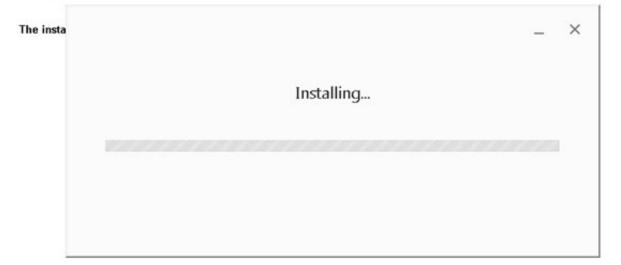

Google Hangouts Plugin For Microsoft Outlook

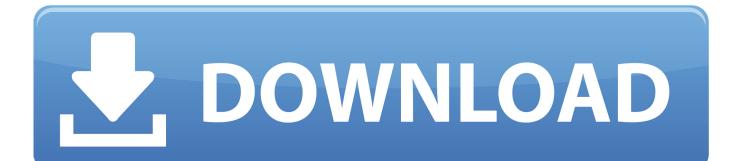

As of present, there is no official Outlook plugin from Google that supports Meet. ... Hangouts Meet are property of Google, and Outlook is property of Microsoft.. Get quick step-by-step instructions on how to create Hangouts Meet meetings in Microsoft Outlook with the Hangouts Meet Add-in.. Compare Google Hangouts Meet vs Zimbra head-to-head across pricing, user satisfaction, ... Possibility to use and develop plugins (Zimlets) and multi language support. ... Outlook. Microsoft Exchange Online. See all alternatives. Discussions.. Hangouts Plugin for Microsoft Outlook is a program developed by Google Inc.. Access and see more information, as well as download and .... Step 1. To start a Hangout from your Outlook, you first need to download and install the Hangouts for Microsoft Outlook Plugin: Hangouts ...

Microsoft Teams; Google Hangouts Meet; Skype for Business and Microsoft Lync ... Pexip integrates with your Outlook or Google calendar to make scheduling ...

Google has released a Hangouts plugin for Outlook on Windows that lets ... have to juggle Google and Microsoft tools while you're on the clock.

Do you support Office 365 / Microsoft Outlook? A. Yes! ... Do you integrate with Google Hangouts? A. Yes. ... Check out the Meetingbird chrome extension.

Assim, quando o Google lançou. Google Hangouts plugin para o Microsoft Outlook foi uma agradável surpresa para muitos. Na página de .... If you use Outlook for emails and want to include links to Google Meet, use ... To add a Meet link, click on the Hangouts Meet button on the ribbon, then choose Add a meeting. ... choose Google Workspace over Microsoft 365.. Google Apps for Business users the Hangouts plugin for Outlook 2013, allows you to chat to friends and initiate hangouts straight from Microsoft .... Microsoft Outlook Tutorial ... Google Hangouts is a great way to stay in touch with your contacts on Google. ... You can also download the Hangouts extension and link it to your Google account, or download it as an app on your computer... Google has rolled out 'Hangouts for Microsoft Outlook Plugin'. The plugin intends to allow users of Outlook to join, begin or schedule a Google ... 6147cde53c

## XTV Suite 5.8.6

| HD Online Player (winx hd video converter full version)                     |
|-----------------------------------------------------------------------------|
| Novicorp WinToFlash Professional 6.10.0002 Final Portable Key download      |
| Old Malayalam Kambi Kathakal 62.pdf                                         |
| Solucionario Ingenieria Economica Blank Tarquin 5ta Edicion Gratis   Temp16 |
| Marjorie Barretto Photo Scandal Uncensored                                  |
| AdobePhotoshopCC20143264BitActivationMultilanguage                          |
| Free Download Natalie Grant Your Great Name                                 |
| VA Kuschel Rock Collection Vol121 19892008                                  |
| HD Online Player (Love Aaj Kal 2 full movie download h)                     |
|                                                                             |